## Package 'divraster'

October 11, 2023

<span id="page-0-0"></span>Title Diversity Metrics Calculations for Rasterized Data

Version 1.0.4

Maintainer Flávio M. M. Mota <flaviomoc@gmail.com>

Description Alpha and beta diversity for taxonomic (TD), functional (FD), and phylogenetic (PD) dimensions based on rasters. Spatial and temporal beta diversity can be partitioned into replacement and richness difference components. It also calculates standardized effect size for FD and PD alpha diversity and the average individual traits across multilayer rasters. The layers of the raster represent species, while the cells represent communities. Methods details can be found at Cardoso et al. 2022 <<https://CRAN.R-project.org/package=BAT>> and Heming et al. 2023 <<https://CRAN.R-project.org/package=SESraster>>.

License GPL  $(>= 3)$ 

URL <https://github.com/flaviomoc/divraster>,

<https://flaviomoc.github.io/divraster/>

BugReports <https://github.com/flaviomoc/divraster/issues>

Imports BAT, SESraster, stats, terra, utils

**Suggests** ape, knitr, rmarkdown, test that  $(>= 3.0.0)$ 

VignetteBuilder knitr

Config/testthat/edition 3

Encoding UTF-8

RoxygenNote 7.2.3

NeedsCompilation no

Author Flávio M. M. Mota [aut, cre, cph]

(<<https://orcid.org/0000-0002-0308-7151>>), Neander Marcel Heming [aut] (<<https://orcid.org/0000-0003-2461-5045>>), Gabriela Alves-Ferreira [aut] (<<https://orcid.org/0000-0001-5661-3381>>)

Repository CRAN

Date/Publication 2023-10-10 23:30:02 UTC

## <span id="page-1-0"></span>R topics documented:

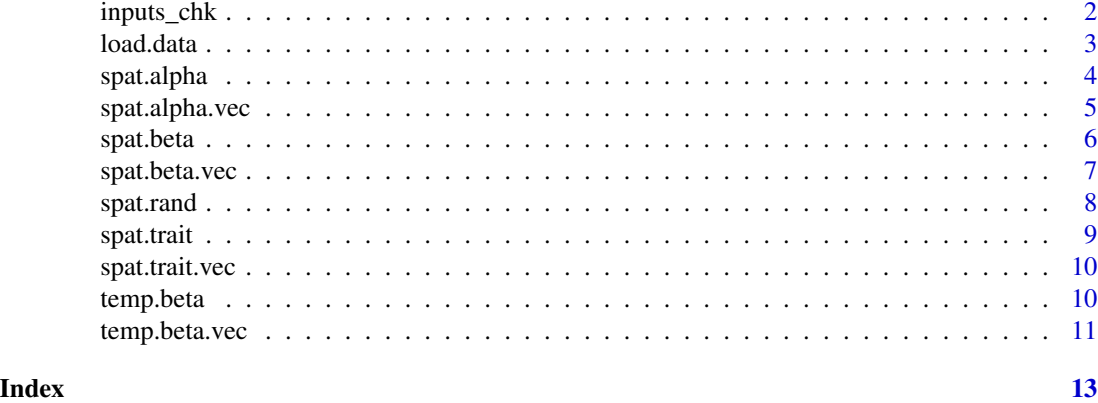

inputs\_chk *Check if objects are valid*

## Description

Check if objects are valid

## Usage

inputs\_chk(bin1, bin2, tree)

## Arguments

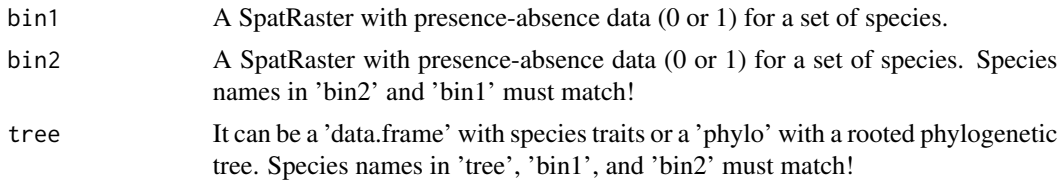

## Value

Either a success message or an error.

## Examples

```
library(terra)
bin1 <- terra::rast(system.file("extdata", "ref.tif",
package = "divraster"))
bin2 <- terra::rast(system.file("extdata", "fut.tif",
package = "divraster"))
traits <- read.csv(system.file("extdata", "traits.csv",
package = "divraster"), row.names = 1)
```
#### <span id="page-2-0"></span>load.data 3

```
tree <- ape::read.tree(system.file("extdata", "tree.tre",
package = "divraster"))
inputs_chk(bin1, bin2, tree)
```
load.data *Load data adapted from Mota et al. (2022), Tobias et al. (2022), and Jetz et al. (2014)*

## Description

Load data adapted from Mota et al. (2022), Tobias et al. (2022), and Jetz et al. (2014)

#### Usage

load.data()

#### Value

A list with binary maps of species for the reference and future climate scenarios, species traits, and a rooted phylogenetic tree for the species. The species names across these objects must match!

## References

Mota, F. M. M. et al. 2022. Climate change is expected to restructure forest frugivorous bird communities in a biodiversity hot-point within the Atlantic Forest. - Diversity and Distributions 28: 2886–2897.

Tobias, J. A. et al. 2022. AVONET: morphological, ecological and geographical data for all birds. - Ecology Letters 25: 581–597.

Jetz, W. et al. 2014. Global Distribution and Conservation of Evolutionary Distinctness in Birds. - Current Biology 24: 919–930.

## Examples

```
data <- load.data()
data
```
<span id="page-3-0"></span>

## **Description**

Calculates alpha diversity for taxonomic (TD), functional (FD), and phylogenetic (PD) dimensions. Adapted from [alpha](#page-0-0)

#### Usage

spat.alpha(bin, tree, cores = 1, filename =  $"$ , ...)

#### Arguments

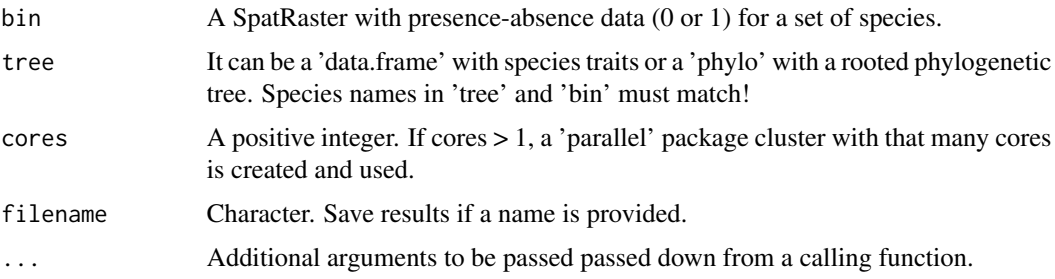

#### Details

Alpha calculations use a tree-based approach for TD, FD, and PD (Cardoso et al. 2014). In the FD calculation, a species traits matrix is transformed into a distance matrix and clustered to create a regional dendrogram (i.e. a dendrogram with all species in the raster stack), from which the total branch length is calculated. When computing FD for each community (i.e. raster cell), the regional dendrogram is subsetted to create a local dendrogram that includes only the species present in the local community. The branch lengths connecting these species are then summed to represent the functional relationships of the locally present species (Petchey and Gaston, 2002, 2006). Similarly, in PD, the cumulative branch lengths connecting species within a community indicate their shared phylogenetic relationships (Faith, 1992). Alpha TD can also be visualized using a tree diagram, where each species is directly connected to the root by an edge of unit length, reflecting the number of different taxa in the community (i.e. species richness) since all taxa are at the same level (Cardoso et al. 2014).

#### Value

A SpatRaster with alpha result.

#### References

Cardoso, P. et al. 2014. Partitioning taxon, phylogenetic and functional beta diversity into replacement and richness difference components. - Journal of Biogeography 41: 749–761.

## <span id="page-4-0"></span>spat.alpha.vec 5

Faith, D. P. 1992. Conservation evaluation and phylogenetic diversity. - Biological Conservation 61: 1–10.

Petchey, O. L. and Gaston, K. J. 2002. Functional diversity (FD), species richness and community composition. - Ecology Letters 5: 402–411.

Rodrigues, A. S. L. and Gaston, K. J. 2002. Maximising phylogenetic diversity in the selection of networks of conservation areas. - Biological Conservation 105: 103–111.

## Examples

```
library(terra)
bin1 <- terra::rast(system.file("extdata", "ref.tif",
package = "divraster"))
traits <- read.csv(system.file("extdata", "traits.csv",
package = "divraster"), row.names = 1)
tree <- ape::read.tree(system.file("extdata", "tree.tre",
package = "divraster"))
spat.alpha(bin1)
spat.alpha(bin1, traits)
spat.alpha(bin1, tree)
```
spat.alpha.vec *Alpha calculation for vector*

## Description

Alpha calculation for vector

## Usage

```
spat.alpha.vec(x, tree, resu, ...)
```
#### Arguments

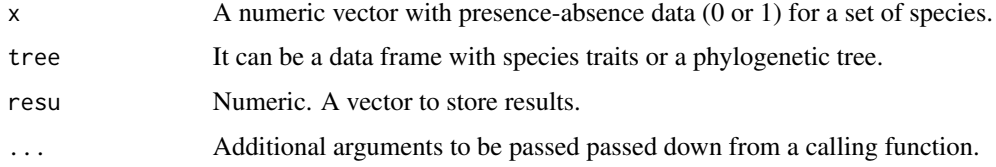

## Value

A vector with alpha result.

<span id="page-5-0"></span>

#### Description

Calculates spatial beta diversity for taxonomic (TD), functional (FD), and phylogenetic (PD) dimensions. Adapted from [beta](#page-0-0).

## Usage

```
spat.beta(
  x,
  tree,
 filename = ",
 global = FALSE,
 fm = NULL,d = mean(terra::res(terra::rast(x))) * 2,type = "circle",
 na.policy = "omit",
  ...
)
```
#### Arguments

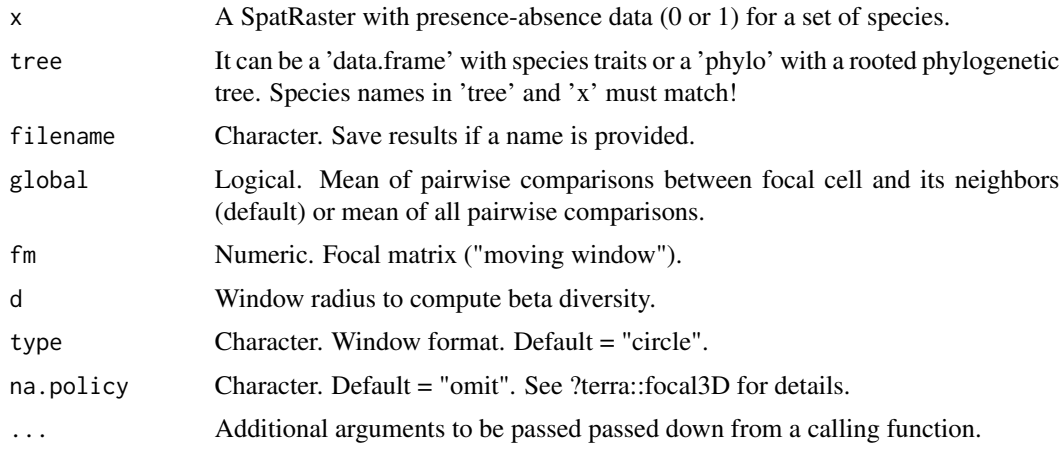

## Details

The TD beta diversity partitioning framework we used was developed by Podani and Schmera (2011) and Carvalho et al. (2012) and expanded to PD and FD by Cardoso et al. (2014).

### Value

A SpatRaster with beta results (total, replacement, richness difference, and ratio).

## <span id="page-6-0"></span>spat.beta.vec 7

#### References

Cardoso, P. et al. 2014. Partitioning taxon, phylogenetic and functional beta diversity into replacement and richness difference components. - Journal of Biogeography 41: 749–761.

Carvalho, J. C. et al. 2012. Determining the relative roles of species replacement and species richness differences in generating beta-diversity patterns. - Global Ecology and Biogeography 21: 760–771.

Podani, J. and Schmera, D. 2011. A new conceptual and methodological framework for exploring and explaining pattern in presence - absence data. - Oikos 120: 1625–1638.

Hidasi-Neto, J. et al. 2019. Climate change will drive mammal species loss and biotic homogenization in the Cerrado Biodiversity Hotspot. - Perspectives in Ecology and Conservation 17: 57–63.

#### Examples

```
library(terra)
bin1 <- terra::rast(system.file("extdata", "ref.tif",
package = "divraster"))
traits <- read.csv(system.file("extdata", "traits.csv",
package = "divraster"), row.names = 1)
rownames(traits) <- names(bin1)
tree <- ape::read.tree(system.file("extdata", "tree.tre",
package = "divraster"))
spat.beta(bin1)
spat.beta(bin1, traits)
spat.beta(bin1, tree)
```
spat.beta.vec *Spatial beta diversity for vector*

#### **Description**

Spatial beta diversity for vector

#### Usage

```
spat.beta.vec(x, tree, global = FALSE, spp, nspp, ...)
```
#### Arguments

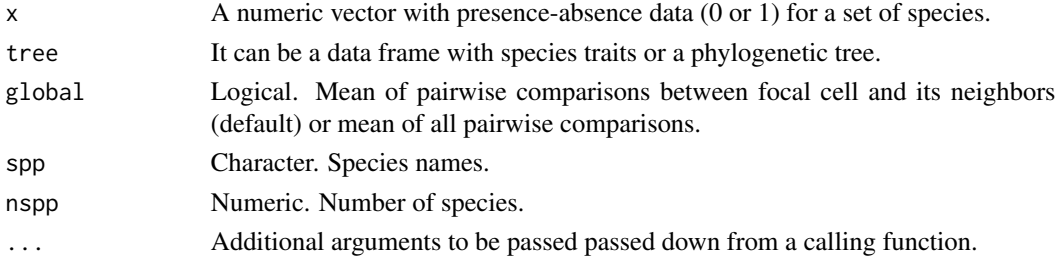

## <span id="page-7-0"></span>Value

A vector with beta results (total, replacement, richness difference, and ratio).

spat.rand *Standardized Effect Size (SES) for raster*

## Description

Calculates the standardized effect size for functional and phylogenetic alpha diversity. See [bootspat\\_str](#page-0-0) and [bootspat\\_naive](#page-0-0)

## Usage

```
spat.rand(
 x,
  tree,
 aleats,
 random = c("site", "species", "both", "spat"),
  cores = 1,
 filename = ",
  ...
)
```
## Arguments

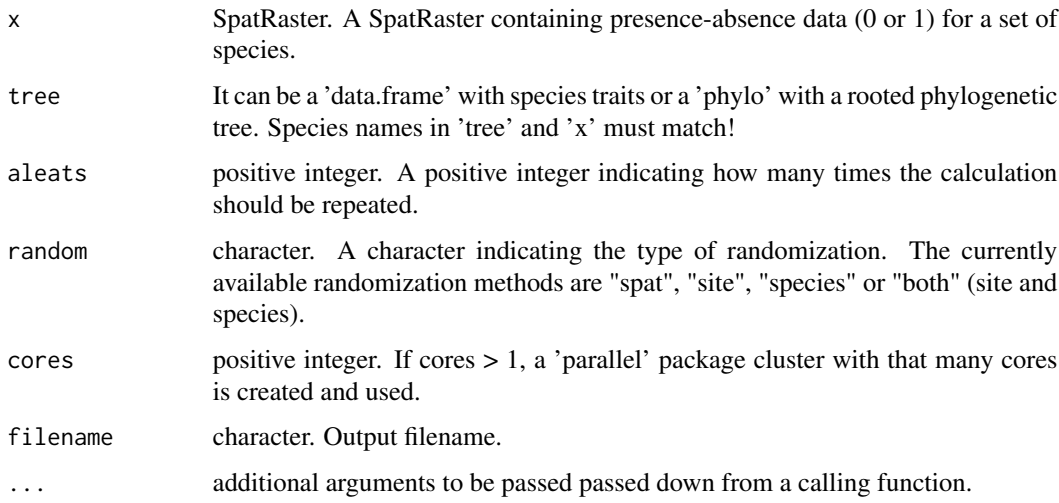

## Value

SpatRaster with Mean, SD, Observed, and SES.

#### <span id="page-8-0"></span>spat.trait 90 and 200 and 200 and 200 and 200 and 200 and 200 and 200 and 200 and 200 and 200 and 200 and 200

## Examples

```
x <- terra::rast(system.file("extdata", "ref.tif",
package = "divraster"))
traits <- read.csv(system.file("extdata", "traits.csv",
package = "divraster"), row.names = 1)
tree <- ape::read.tree(system.file("extdata", "tree.tre",
package = "divraster"))
spat.rand(x, tree, 3, "site")
spat.rand(x, traits, 3, "site")
```
spat.trait *Average trait calculation for raster*

## Description

Compute average for each trait.

## Usage

```
spat.trait(x, trait, cores = 1, filename = ", ...)
```
## Arguments

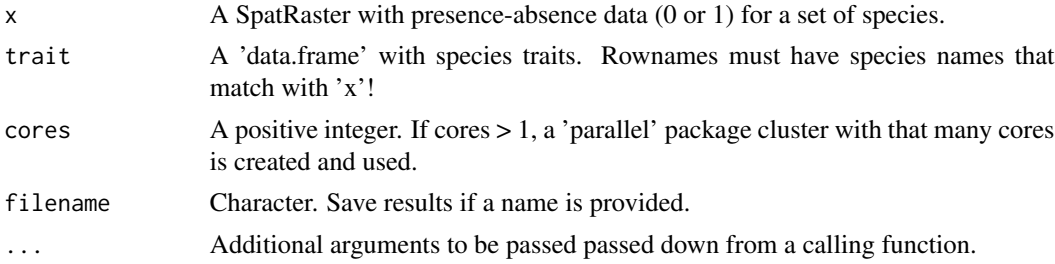

## Value

SpatRaster with average traits.

## Examples

```
library(terra)
bin1 <- terra::rast(system.file("extdata", "ref.tif",
package = "divraster"))
traits <- read.csv(system.file("extdata", "traits.csv",
package = "divraster"), row.names = 1)
spat.trait(bin1, traits)
```
<span id="page-9-0"></span>

## Description

Average trait calculation for vector

## Usage

```
spat.trait.vec(x, col_trait, ...)
```
## Arguments

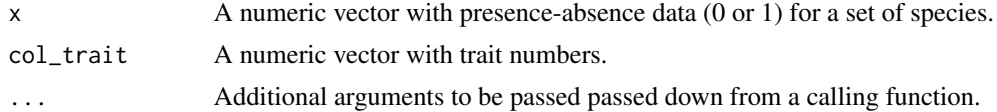

## Value

Vector of average trait.

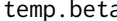

a **Temporal beta diversity calculation for raster** 

## Description

Calculates temporal beta diversity for taxonomic (TD), functional (FD), and phylogenetic (PD) dimensions. Adapted from [beta](#page-0-0)

#### Usage

temp.beta(bin1, bin2, tree, filename =  $"$ , cores = 1, ...)

## Arguments

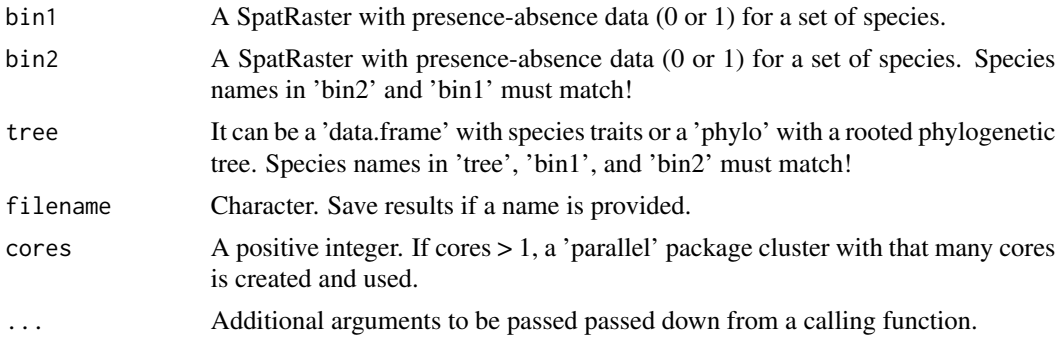

#### <span id="page-10-0"></span>temp.beta.vec 11

#### Details

The TD beta diversity partitioning framework we used was developed by Podani and Schmera (2011) and Carvalho et al. (2012) and expanded to PD and FD by Cardoso et al. (2014).

#### Value

A SpatRaster with beta results (total, replacement, richness difference, and ratio).

#### References

Cardoso, P. et al. 2014. Partitioning taxon, phylogenetic and functional beta diversity into replacement and richness difference components. - Journal of Biogeography 41: 749–761.

Carvalho, J. C. et al. 2012. Determining the relative roles of species replacement and species richness differences in generating beta-diversity patterns. - Global Ecology and Biogeography 21: 760–771.

Podani, J. and Schmera, D. 2011. A new conceptual and methodological framework for exploring and explaining pattern in presence - absence data. - Oikos 120: 1625–1638.

Hidasi-Neto, J. et al. 2019. Climate change will drive mammal species loss and biotic homogenization in the Cerrado Biodiversity Hotspot. - Perspectives in Ecology and Conservation 17: 57–63.

#### Examples

```
library(terra)
bin1 <- terra::rast(system.file("extdata", "ref.tif",
package = "divraster"))
bin2 <- terra::rast(system.file("extdata", "fut.tif",
package = "divraster"))
traits <- read.csv(system.file("extdata", "traits.csv",
package = "divraster"), row.names = 1)
tree <- ape::read.tree(system.file("extdata", "tree.tre",
package = "divraster"))
temp.beta(bin1, bin2)
temp.beta(bin1, bin2, traits)
temp.beta(bin1, bin2, tree)
```
temp.beta.vec *Temporal beta diversity calculation for vector*

#### **Description**

Temporal beta diversity calculation for vector

#### Usage

temp.beta.vec(x, nspp, spp, tree, resu, ...)

## Arguments

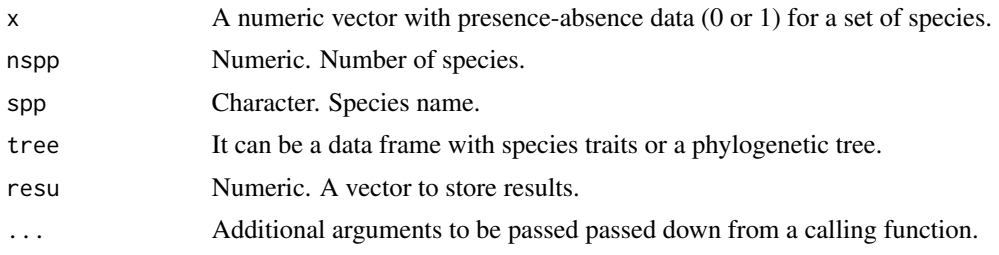

## Value

A vector with beta results (total, replacement, richness difference, and ratio).

# <span id="page-12-0"></span>Index

alpha, *[4](#page-3-0)*

beta, *[6](#page-5-0)*, *[10](#page-9-0)* bootspat\_naive, *[8](#page-7-0)* bootspat\_str, *[8](#page-7-0)* inputs\_chk, [2](#page-1-0) load.data, [3](#page-2-0) spat.alpha, [4](#page-3-0) spat.alpha.vec, [5](#page-4-0) spat.beta, [6](#page-5-0) spat.beta.vec, [7](#page-6-0) spat.rand, [8](#page-7-0) spat.trait, [9](#page-8-0) spat.trait.vec, [10](#page-9-0) temp.beta, [10](#page-9-0) temp.beta.vec, [11](#page-10-0)